## Flavors of Google (in Schoology) Comparisons

## Google Drive

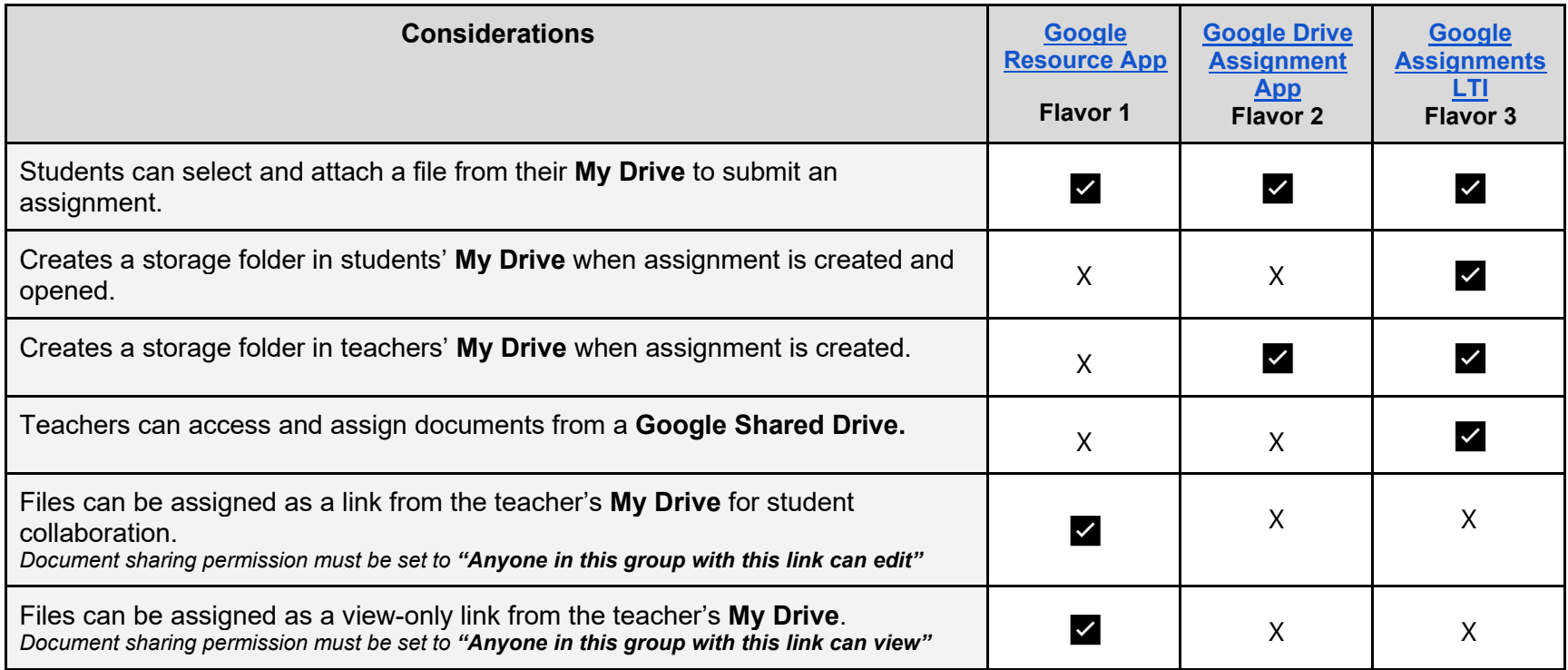

## Assignment Workflow

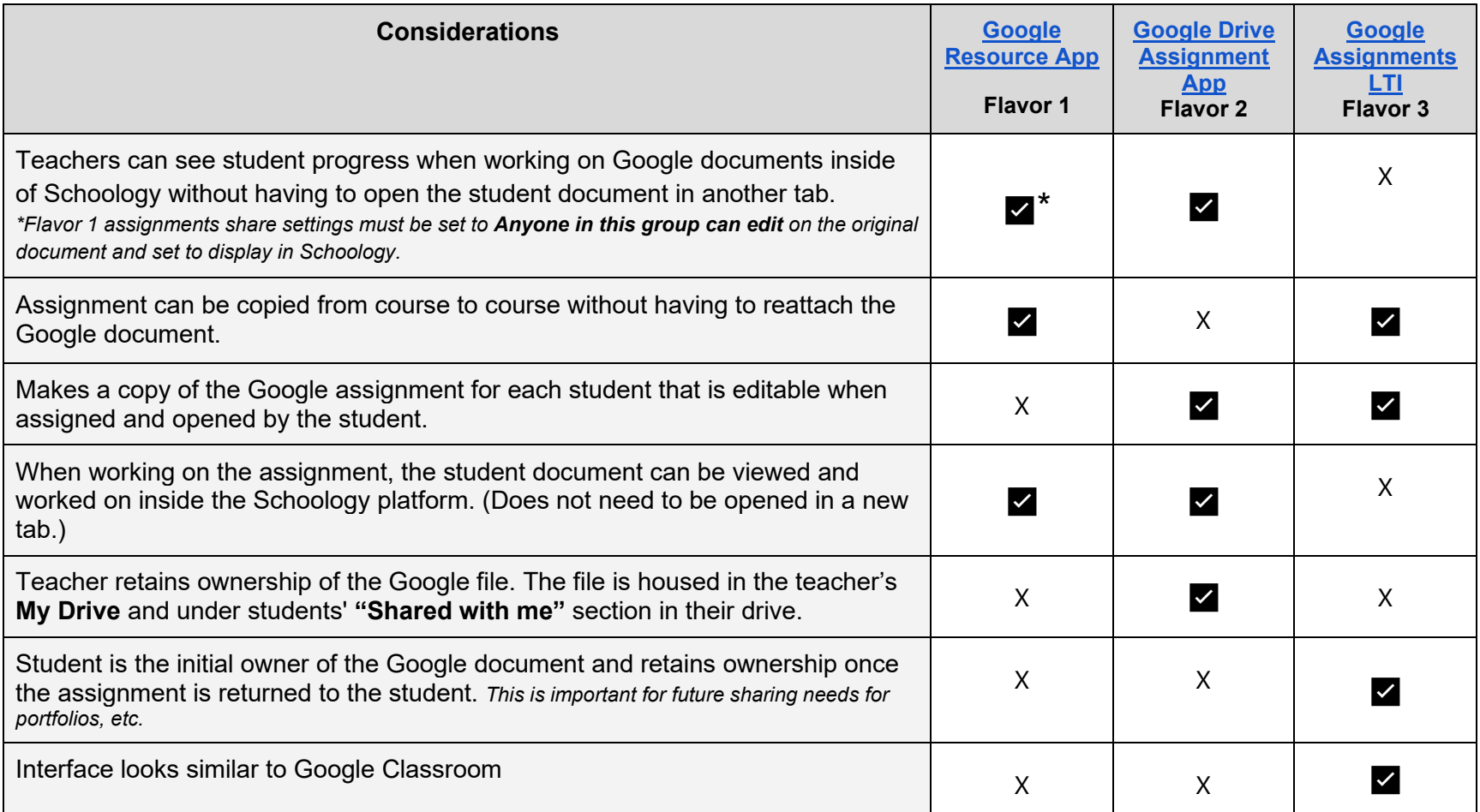

## Calendar / Grading / Feedback

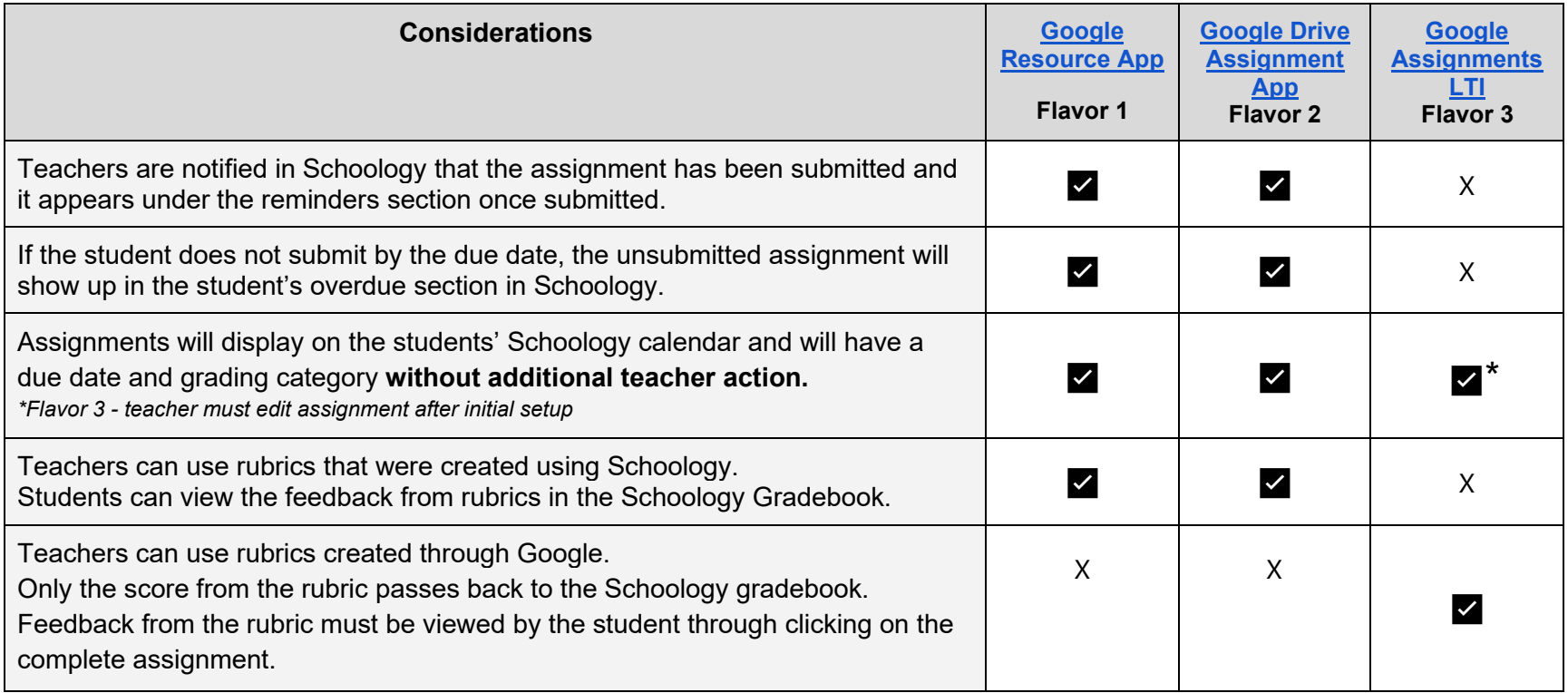